Dominique Fortier 2015/01/01

[Écriture](https://correspo.ccdmd.qc.ca/category/ecriture/) [Office québécois de la langue française](https://correspo.ccdmd.qc.ca/category/office-quebecois-de-la-langue-francaise/) [Oral](https://correspo.ccdmd.qc.ca/category/oral/) [Technologies éducatives](https://correspo.ccdmd.qc.ca/category/technologies-educatives/)

# Présentation assistée ordinateur: des repères les cégépiens et les cégépiennes

Propos d'Audray Julie Charron (linguiste à l'Office québécois de la langue française) recueillis par Dominique Fortier.

### **Entrevue**

Pendant leurs études collégiales, les élèves, à l'occasion, présentent oralement leurs travaux à la classe. Bon nombre d'entre eux décident alors d'accompagner leur communication d'un diaporama, qu'ils créent par l'intermédiaire du logiciel PowerPoint (ou d'un logiciel semblable). Or, mettre en texte un tel support visuel est complexe et, ce faisant, ils commettent bien sûr des maladresses. Leur fixer des balises claires peut certainement les aider à minimiser les erreurs. Audray Julie Charron a rédigé les articles sur la présentation assistée par ordinateur de la Banque de dépannage linguistique de l'Office québécois de la langue française. Elle répond ici à nos questions.

**DOMINIQUE FORTIER — Un défaut fréquemment observé dans les documents PowerPoint des élèves est la surcharge d'information : données substantielles, tableaux et graphiques détaillés, longs paragraphes, etc. Leur demander de viser l'économie des mots ne suffit pas pour les amener à concevoir des diapositives sobres et aérées. Quelles règles peuvent-ils suivre pour alléger leurs diaporamas?**

**AUDRAY JULIE CHARRON —** Aucune règle précise ne peut réellement être suivie dans tous les cas, hormis celle d'inclure une seule idée globale par page. En revanche, il y a trois principes généraux que les élèves devraient appliquer lorsqu'ils produisent un document PowerPoint.

Le premier est d'y résumer le travail qu'ils doivent présenter à la classe, voire de l'y simplifier au plus haut point, et ce, même en ce qui a trait aux tableaux et aux graphiques. Il ne devrait pas être question de transcrire intégralement ce travail dans le diaporama, exception faite de quelques bribes essentielles. Le deuxième principe est de créer le document PowerPoint uniquement après avoir établi la durée, les objectifs et la structure de la communication. C'est le diaporama qui doit faire office de complément à la présentation, et non l'inverse. Le troisième et dernier principe est de destiner les diapositives à l'usage de la classe. Autrement dit, le document PowerPoint ne devrait pas se substituer aux traditionnelles fiches aide-mémoire dont les élèves ont besoin pour ne rien oublier de leur exposé. De surcroît, il ne devrait pas être lu.

<span id="page-2-0"></span>Figure 1 [\[1\]](#page-8-0) Diapositive surchargée

D. F. — La planification de l'exposé est une étape importante. Quelles sont les questions que doivent se poser les élèves avant de se lancer dans la rédaction de leur diaporama?

A. J. C. — Avant de préparer leur diaporama, les élèves devraient prendre le temps de se faire une idée très précise du cadre de leur présentation. Quelles seront les attentes de la classe? Et celles de l'enseignant ou de l'enseignante? Quelle sera la durée minimale ou maximale de l'exposé? Quelle intention la communication doit-elle respecter (par exemple, informer ou convaincre)? Quels devraient être les principaux aspects de l'exposé? Dans quel ordre ceux-ci devraient-ils préférablement se succéder? Quels sous-aspects du travail remis à l'enseignant pourraient être mis de côté lors de la présentation? Ce sont là des exemples de questions que les étudiants et les étudiantes devraient se poser. Avoir une idée précise du cadre dans lequel s'inscrit une présentation permet de créer un lien étroit entre le diaporama et le message oral. C'est lorsque ce lien est établi qu'un document PowerPoint peut bien jouer son rôle de

complément à une présentation.

**D. F. — Les polices de caractères choisies par les élèves, leur taille et leur mise en relief typographique sont parfois inappropriées : lettres difficilement déchiffrables, texte trop petit ou trop grand, emploi incohérent du soulignement ou du gras, majuscules et italiques inutiles, etc. Quels conseils offrir aux élèves à cet égard?**

**A. J. C. —** Au sujet des polices, observer des règles bien définies peut assurer une lecture rapide et aisée du diaporama. Ainsi, les élèves devraient suivre quatre recommandations élémentaires : utiliser des fontes courantes, en lettres d'imprimerie et sans empattement, comme Arial et Calibri; se servir de caractères de 20 à 36 points très foncés sur fond très pâle; limiter le nombre de polices à deux, tout au plus à trois dans les diapositives plus complexes, notamment dans les schémas; conserver une même fonte pour un même type de contenu, comme les titres ou le texte. Parallèlement, la conduite à laquelle les étudiants devraient se conformer quant à la mise en valeur typographique se résume aussi à quatre règles : s'abstenir d'écrire en majuscules; n'appliquer aucun soulignement, relief ou contour, ni aucune ombre ou perspective; réserver le gras à des expressions ou à des mots importants et en user avec parcimonie; respecter les règles habituelles d'emploi de l'italique et n'y recourir que pour les citations, les titres d'œuvres, etc.

**D. F. — Certains élèves sont très « fantaisistes » dans l'habillage de leur diaporama : ils multiplient les couleurs criardes, les fonds texturés, les cliparts, les formes en trois dimensions virevoltantes, les phrases qui glissent, les lettres s'envolant, etc. Leur fantaisie distrait la classe et nuit à la transmission du message. Comment encadrer leur créativité débordante?** 

**A. J. C. —** Il serait difficile de dresser la liste de tous les défauts à éviter relativement à l'ornementation du diaporama; elle serait assurément interminable. Par conséquent, les élèves devraient avant tout être mis en garde contre la tentation de « décorer » leur document PowerPoint, d'« en mettre plein la vue ». Cela dit, les erreurs tout juste mentionnées — présence de couleurs criardes et autres — offrent un bon aperçu de ce que désigne concrètement « en mettre plein la vue ». Les faux pas suivants illustrent bien, également, ce que les étudiants ne doivent pas faire sur le plan de la créativité :

superposition d'un texte et d'une image, quoiqu'un texte puisse apparaitre dans un arrière-plan imagé si celui-ci contient assez d'espace uni pour l'intégrer; passage de l'encadré au cercle, puis à la flèche pour attirer l'attention sur certains éléments; juxtaposition de couleurs éclatantes entraînant des effets de vibration désagréables, soit bleu et jaune, bleu et orangé, bleu et rouge, jaune et violet ainsi que rouge et vert. Ce dernier choix, du reste, pose généralement problème aux personnes daltoniennes.

**D. F. — Autre maladresse fréquemment observée dans les documents PowerPoint des élèves : la présence de photos ou d'illustrations qui n'apportent pas d'information pertinente. Quelles questions doivent se poser les élèves avant d'insérer une image dans leur document?**

**A. J. C. —** Trois questions très simples devraient guider le choix des élèves. Primo, l'image est-elle libre de droits? Secundo, est-elle vraiment évocatrice? Tertio, remplacet-elle avantageusement un quelconque énoncé? Si la réponse est trois fois oui, il n'y a aucune hésitation à y avoir, et la photo ou l'illustration peut être intégrée au diaporama. Malgré ce qui vient d'être dit à propos des « décorations », les étudiants ne doivent pas conclure que tout ajout est superflu et que leur diaporama doit rester entièrement dénudé. Quelques photos ou illustrations triées sur le volet peuvent le rendre plus intéressant sans pour autant l'encombrer. Toutefois, si une image est banale ou n'entretient qu'un vague lien avec le propos, elle ne devrait pas apparaitre dans le document PowerPoint. Par ailleurs, lorsque les élèves retiennent une photo ou une illustration, ils doivent s'assurer que celle-ci est de bonne résolution et de taille suffisante pour la projection. Si ce n'est pas le cas, il vaut mieux, encore une fois, que cette image soit écartée.

### La synchronisation

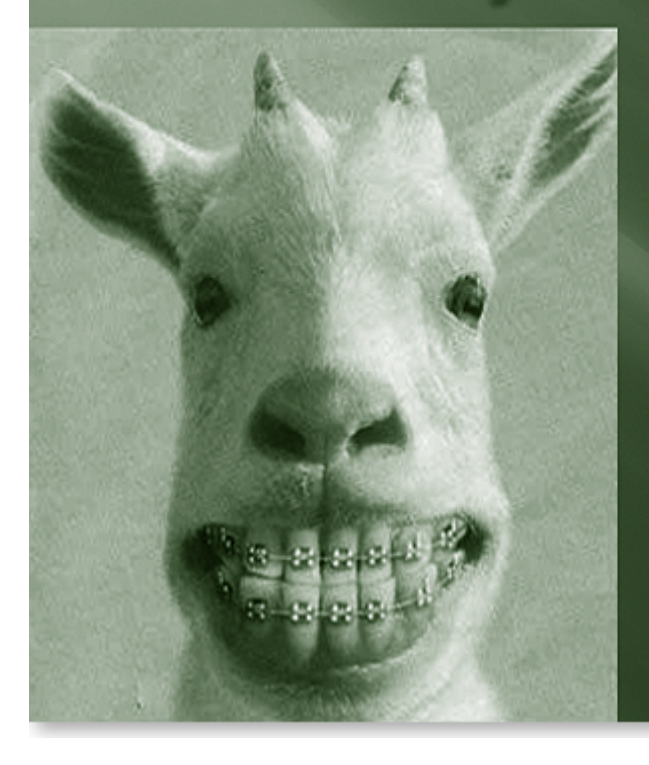

- □ S'harmoniser avec son interlocuteur par le langage verbal et le comportement
- **E** Rejoindre l'autre dans son expérience: son état, ce qu'il est aujourd'hui et maintenant

**Figure 2** Image sans lien direct avec le propos

**D. F. — Au cégep, on demande généralement aux élèves d'éviter la répétition de mots dans leurs travaux écrits. On les encourage aussi à faire de « belles » phrases complexes. Mais dans un diaporama, n'est-il pas préférable d'adopter un style abrégé? Quelles consignes peut-on transmettre aux élèves pour les amener à rédiger de cette façon?**

**A. J. C. —** Effectivement, il est approprié et même nécessaire pour les élèves d'adopter un style abrégé et une syntaxe élémentaire dans leur diaporama, et ce, toujours dans le but d'en faciliter la lecture. À ce propos, les six consignes suivantes peuvent leur être transmises : favoriser les titres et les sous-titres concis; restreindre le nombre de composantes des listes; uniformiser les énumérations (ne pas y mélanger de groupes nominaux avec des groupes infinitifs, par exemple); éviter les synonymes et les paraphrases (c'est-à-dire répéter les mots-clés du discours); rédiger des phrases simples, affirmatives, à la voix active; préférer les citations courtes à celles qui sont longues. Cela dit, adopter un style condensé ne signifie cependant pas truffer le

diaporama d'abréviations ni renoncer à toute ponctuation. Deux autres consignes pertinentes à cet égard peuvent être transmises aux étudiants et aux étudiantes : utiliser les abréviations avec mesure et définir celles qui ne sont pas connues de la classe; respecter les règles habituelles de ponctuation dans les phrases complètes.

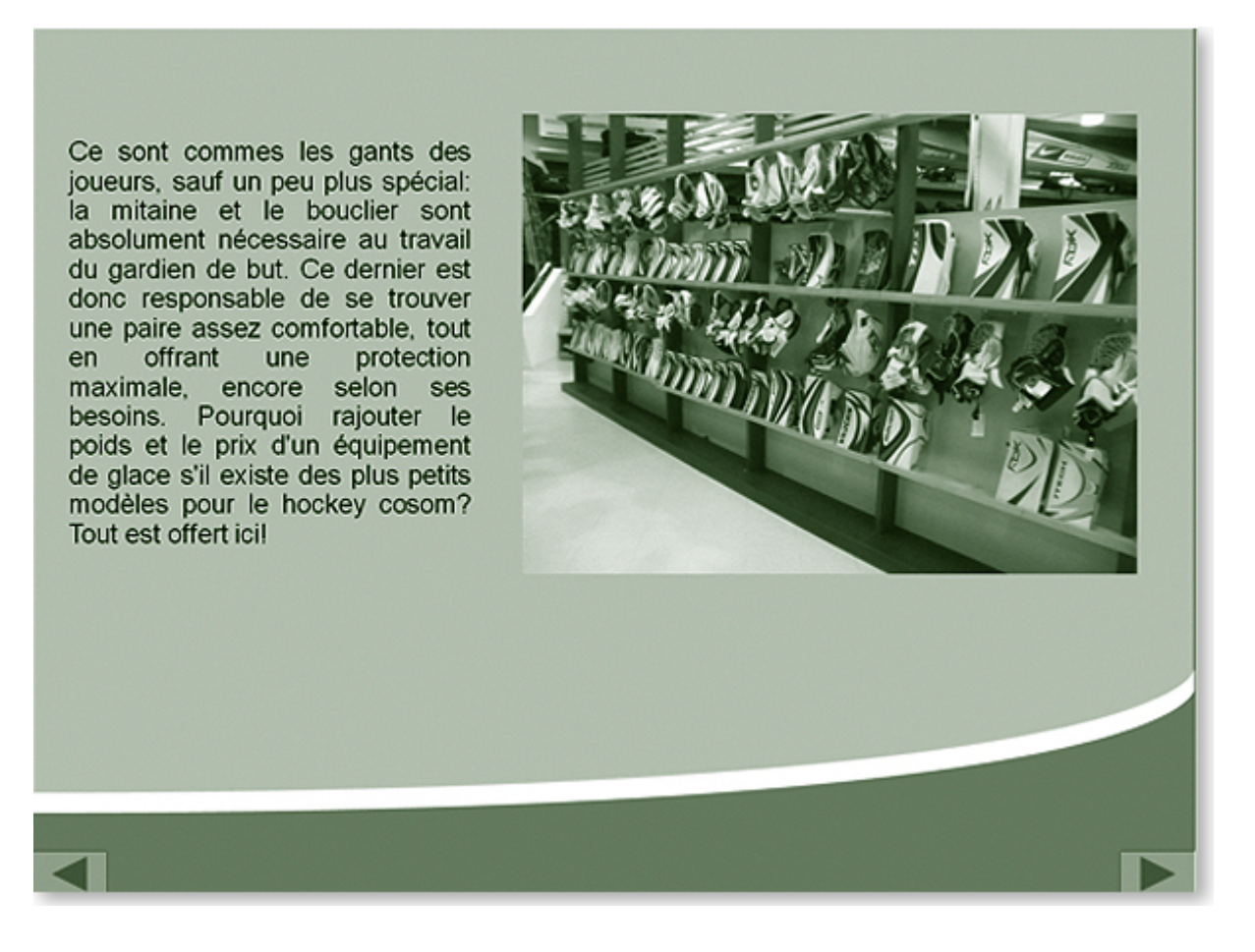

#### **Figure 3** Syntaxe inappropriée

**D. F. — Lorsqu'ils hiérarchisent l'information, certains élèves s'y perdent. On relève parfois dans leurs présentations jusqu'à cinq niveaux d'intitulés et même des énumérations verticales en cascade, c'est-à-dire une énumération qui inclut une énumération qui, elle-même, en contient une autre. Quelles sont les normes à respecter à cet effet?**

**A. J. C. —** Si les élèves s'en tiennent à la règle précédemment mentionnée d'une seule idée globale par page, le nombre de niveaux d'information de leur diaporama devrait conséquemment demeurer restreint. Mettre en valeur une seule idée, c'est strictement limiter les contenus d'une diapositive, par exemple à un graphique; à un

titre et à une énumération; à un titre et à une image accompagnée d'une courte explication. En outre, les élèves devraient veiller à ce que les quelques contenus d'une même page soient segmentés en parties indépendantes et séparés par de l'espace libre. Ils devraient également faire en sorte que, d'une page à l'autre, les éléments de même niveau hiérarchique conservent la même dimension et le même emplacement afin d'en faciliter le repérage. C'est dire que, dans un diaporama donné, il ne faudrait pas augmenter la taille des titres de 30 à 36 points, puis la diminuer à 28 points, ni d'abord centrer un tableau pour ensuite aligner un graphique à gauche.

**D. F. — Certains élèves ont de la difficulté à organiser leur diaporama en véritable document répondant à des normes de présentation. Ainsi, ils y omettent des diapositives indispensables, par exemple la page titre. Quels éléments une présentation assistée par ordinateur doit-elle absolument comporter?**

**A. J. C. —** Un diaporama bien organisé comporte incontestablement une structure qui aide l'auditoire à en suivre le déroulement et il ne peut conséquemment être disposé n'importe comment. Un diaporama conçu dans les règles de l'art devrait inclure les diapositives d'introduction suivantes : une page de présentation où figurent des mentions comme le thème de l'exposé et le nom du présentateur ou de la présentatrice; une page dans laquelle sont indiqués les objectifs de la communication; une page dans laquelle est exposé le plan de la présentation. C'est seulement après ces pages que des diapositives de développement devraient apparaitre. Un diaporama adéquatement structuré devrait aussi comprendre une page de conclusion mettant en valeur ce que l'auditoire doit retenir de l'exposé. À ce dernier propos, il est à noter que les mots fin ou merci n'apportent rien au discours, et qu'ils ne peuvent tenir lieu de conclusion.

**D. F. — Le nombre de pages du diaporama peut parfois aussi poser problème. Des élèves commettent l'erreur d'accompagner chaque aspect de leur communication orale d'une diapositive. Y a-t-il des critères pour évaluer si le nombre de pages d'une présentation PowerPoint est adéquat?** 

**A. J. C. —** Il va sans dire que la quantité de diapositives varie en fonction des caractéristiques de l'exposé. Conséquemment, aucun critère ne permet de fixer le <span id="page-8-0"></span>nombre exact de pages qu'un document PowerPoint devrait contenir. Un fait demeure certain, cependant : les élèves doivent éviter de multiplier les pages et d'y comprimer le plus de contenu possible. Ce sont essentiellement les efforts de synthèse des étudiants et des étudiantes qui peuvent les mener à livrer un exposé organisé, facile à comprendre, pour lequel ils obtiendront une bonne note. Cette affirmation va de pair avec ce qui a été évoqué en début d'entrevue : c'est à la suite d'une rigoureuse préparation de la communication en elle-même qu'un équilibre pourra se profiler dans chaque diapositive et que le diaporama, dans son ensemble, se trouvera allégé.

1

NDLR — La figure 1 et les suivantes, qui illustrent certaines des maladresses dont il est question dans l'entrevue, proviennent de diaporamas d'élèves. Les diapositives ont été reproduites telles quelles, avec leurs erreurs de syntaxe et d'orthographe. [\[Retour\]](#page-2-0)

Pour en savoir plus sur la présentation avec diaporama électronique, consultez la Banque de dépannage linguistique à l'adresse suivante : [http://www.oqlf.gouv.qc.ca/ressources/bdl.html.](http://www.oqlf.gouv.qc.ca/ressources/bdl.html) Vous trouverez les articles suivants à l'aide du mot-clé diaporama.

Généralités sur le diaporama

- Adaptation de graphiques, de schémas et de tableaux pour le diaporama
- Aide-mémoire du présentateur
- Animations, images et autres ajouts dans le diaporama
- Arrière-plan des diapositives
- Bibliographie sur la présentation assistée par ordinateur
- Composantes de la présentation assistée par ordinateur
- Document de référence pour l'auditoire
- Emploi des couleurs dans le diaporama
- Mise en page des diapositives
- Nombre de diapositives et temps de présentation
- Polices de caractères appropriées pour le diaporama
- Texte dans les diapositives

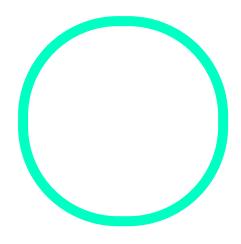

## [Dominique Fo](https://correspo.ccdmd.qc.ca/author/fortierdominique/)rtier **CCDMD**